# Laboratorní úloha

# Měření rychlosti zvuku ve vzduchu sonarovou metodou

# $1.1$  Ukol měření

Určete rychlost zvuku ve vzduchu pomocí měření doby mezi vysláním a registrací odražených ultrazvukových impulsů. Naměřenou hodnotu rychlosti zvuku porovnejte s hodnotou vypočtenou.

## 1.2 Linearizované rovnice zvukového pole

Na začátek si odvodíme základní vztahy pomocí nichž popisujeme zvukové pole a ukážeme si, že z nich lze sestavit vlnovou rovnici. Pro jednoduchost budeme uvažovat pouze jednorozměrný případ zvukového pole.

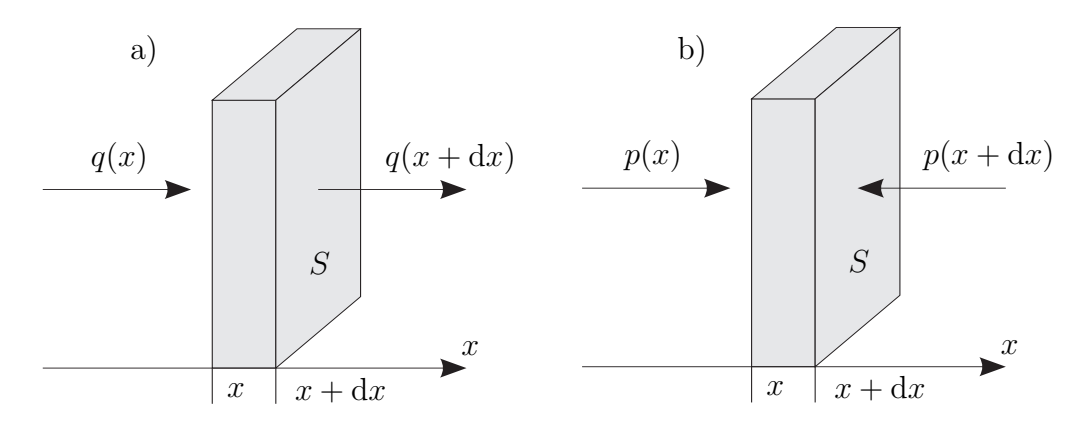

Obrázek 1.1: K rovnici kontinuity a k pohybové rovnici.

#### 1.2.1 Rovnice kontinuity

Provedeme odvození jednorozměrné rovnice kontinuity pro tekutinu pohybující se podél osy  $x$ , viz obrázek 1.1a). Do elementárního objemu dV přitéká tekutina s plošnou hustotou toku hmoty  $q(x)$ , zleva vytéká s plošnou hustotou hmoty  $q(x + dx)$ . Casová změna hmotnosti v elementu dV je tedy

$$
\frac{\mathrm{d}m}{\mathrm{d}t} = S\left[q(x) - q(x + \mathrm{d}x)\right],\tag{1.1}
$$

kde  $m$  je hmotnost elementu objemu. Vzhledem k tomu, že hustota toku hmoty se na vzdálenosti  $dx$  změní jen málo, můžeme pomocí Taylorova rozvoje psát s dostatečnou přesností

$$
q(x + dx) = q(x) + \frac{\partial q(x)}{\partial x} dx.
$$
 (1.2)

Protože pro hustotu toku hmoty platí  $q = \rho v$ , kde  $\rho$  je celková hustota, v je rychlost a pro hmotnost elementu objemu  $m = \rho S dx$ , dostaneme po dosazení (1.2) do (1.1) rovnici kontinuity v diferenciálním tvaru

$$
\frac{\partial \rho}{\partial t} = -\frac{\partial (\rho v)}{\partial x}.\tag{1.3}
$$

V akustice se celkovou hustotou  $\rho$  chápe hustota rovnovážná  $\rho_0$ , na kterou je nasuperponována tzv. hustota akustická  $\rho'$ , související se vzruchy šířícími se prostředím. Platí tedy  $\rho = \rho_0 + \rho'$ , přičemž  $\rho' \ll \rho_0.$ Vzhledem k tomuto faktu a k rovněž k tomu, že hustota rovnovážná se s časem a v prostoru mění jen velice nepatrně, můžeme v rovnici kontinuity zanedbat členy  $\partial \rho_0 / \partial t$  a  $\partial (\rho' v) / \partial x$ , čímž dostaneme linearizovanou rovnici kontinuity ve tvaru

$$
\frac{\partial \rho'}{\partial t} = -\rho_0 \frac{\partial v}{\partial x}.\tag{1.4}
$$

#### 1.2.2 Pohybová rovnice

Odvodíme jednorozměrnou pohybovou rovnici pro dokonalou tekutinu, viz obrázek 1.1b). Na element působí zleva tlak okolní kapaliny  $p(x)$ , zprava tlak  $p(x + dx)$ . Zanedbáme-li objemové síly, mezi něž patří například gravitace či síly setrvačné, můžeme pohybovou rovnici psát ve tvaru

$$
m\frac{\partial v}{\partial t} = S\left[p(x) - p(x + dx)\right].
$$
\n(1.5)

Vzhledem k tomu, že tlak se na elementární vzdálenosti dx příliš nezmění, můžeme pomocí Taylorova rozvoje psát s dostatečnou přesností

$$
p(x + dx) = p(x) + \frac{\partial p(x)}{\partial x} dx.
$$
 (1.6)

Po dosazení (1.6) do (1.5) a s využitím vztahu  $m = \rho S dx$  dostaneme pohybovou rovnici ve tvaru

$$
\rho \frac{\partial v}{\partial t} = -\frac{\partial p}{\partial x}.\tag{1.7}
$$

Celkový tlak  $p$  v akustice obvykle chápeme jako superpozici tlaku akustického  $p'$ , který souvisí se vzruchy šířícími se prostředím, na rovnovážný tlak prostředí (barometrický tlak)  $p_0$ , přičemž obvykle platí, že $p' \ll p_0$ a že časová a prostorová změna tlaku rovnovážného je velice pomalá. Za těchto předpokladů můžeme pohybovou rovnici linearizovat do tvaru

$$
\rho_0 \frac{\partial v}{\partial t} = -\frac{\partial p'}{\partial x}.\tag{1.8}
$$

#### 1.2.3 Stavová rovnice

Při šíření zvukové vlny ve vzduchu dochází k velmi rychlému zhušťování a zřeďování plynu, který je navíc velmi špatný vodič tepla. Z tohoto důvodu můžeme dosti dobře předpokládat, že nedochází k jeho výměně a že se tedy jedná o adiabatický proces, který je možné popsat adiabatickou stavovou rovnicí

$$
pV^{\gamma} = p_0 V_0^{\gamma} \qquad \Longrightarrow \qquad \frac{p}{p_0} = \left(\frac{\rho}{\rho_0}\right)^{\gamma},\tag{1.9}
$$

kde V je objem a  $\gamma$  je adiabatický exponent. Budeme-li uvažovat pouze malé vzruchy šířící se prostředím, můžeme vztah (1.9) linearizovat. Taylorovým rozvojem vzorce (1.9) v okolí bodu  $\rho_0$ dostaneme po zanedbání členů řádu druhého a vyšších

$$
p - p_0 = \frac{\gamma p_0}{\rho_0} (\rho - \rho_0), \tag{1.10}
$$

což zapisujeme častěji ve tvaru

$$
p' = c_0^2 \rho',\tag{1.11}
$$

kde

$$
c_0^2 = \left. \frac{\mathrm{d}p}{\mathrm{d}\rho} \right|_{\rho = \rho_0} = \frac{\gamma p_0}{\rho_0} \tag{1.12}
$$

je druhá mocnina rychlosti zvuku. Výše uvedený vzorec můžeme ještě upravit ze stavové rovnice ideálního plynu postupně dostaneme

$$
pV = nRT \quad \rightarrow \quad p\frac{m}{\rho} = nRT \quad \rightarrow \quad p = \frac{n}{m}\rho RT \quad \rightarrow \quad p = \frac{\rho RT}{M},
$$

kde  $R$  je molární plynová konstanta,  $T$  je termodynamická teplota,  $n$  je počet molů plynu a  $M$  je molární hmotnost tohoto plynu.

Dosadíme-li poslední vztah do vzorce pro rychlost zvuku (1.12), dostaneme

$$
c_0 = \sqrt{\frac{\gamma R}{M}} T,\t\t(1.13)
$$

odkud plyne, že při dané teplotě je rychlost zvuku větší v plynech s menší molární hmotností a že pro daný plyn je rychlost zvuku úměrná odmocnině termodynamické teploty. Pro teplotu ve stupních Celsia  $\theta$  dostaneme s použitím vztahu  $T = T_0 + \theta (T_0 = 273, 15 \text{ K})$  vzorec (1.13) ve tvaru

$$
c_0 = \sqrt{\frac{\gamma RT_0}{M} \left( 1 + \frac{\theta}{T_0} \right)},\tag{1.14}
$$

který pro  $\theta \ll T_0$  můžeme linearizovat prvními dvěma členy Taylorova polynomu, čímž dostaneme vzorec

$$
c_0 \approx \sqrt{\frac{\gamma RT_0}{M}} + \frac{1}{2} \sqrt{\frac{\gamma R}{MT_0}} t \tag{1.15}
$$

a po dosazení příslušných hodnot pro vzduch  $(\gamma = 7/5, R = 8, 3 \text{ J K}^{-1} \text{mol}^{-1}, \text{M} = 28,96 \text{ g mol}^{-1})$ dostaneme známy vzorec

$$
c_0 \approx 331,06 + 0,61\theta
$$
 [m/s, °C]. (1.16)

#### 1.2.4 Vlnová rovnice

Jednorozměrné linearizované rovnice pro zvukové pole (1.4), (1.8), (1.11) tvoří pro bezeztrátové prostředí uzavřenou soustavu parciálních diferenciálních rovnic

$$
\frac{\partial \rho'}{\partial t} = -\rho_0 \frac{\partial v}{\partial x},\tag{1.17a}
$$

$$
\rho_0 \frac{\partial v}{\partial t} = -\frac{\partial p'}{\partial x},\tag{1.17b}
$$

$$
p' = c_0^2 \rho'. \tag{1.17c}
$$

Tuto soustavu můžeme přepsat následujícím způsobem (vyloučíme akustickou rychlost a hustotu). Rovnici (1.17a) zderivujeme podle času a rovnici (1.17b) zderivujeme podle prostorové souřadnice, takže dostaneme

$$
\frac{\partial^2 \rho'}{\partial t^2} = -\rho_0 \frac{\partial^2 v}{\partial x \partial t},\tag{1.18a}
$$

$$
\rho_0 \frac{\partial^2 v}{\partial t \partial x} = -\frac{\partial^2 p'}{\partial x^2}.
$$
\n(1.18b)

Z těchto rovnic vyloučíme smíšenou derivaci a za akustickou hustotu dosadíme ze vztahu (1.17c). Tím dostaneme vlnovou rovnici pro akustický tlak ve tvaru

$$
\frac{\partial^2 p'}{\partial x^2} - \frac{1}{c_0^2} \frac{\partial^2 p'}{\partial t^2} = 0.
$$
\n(1.19)

Přímým výpočtem (provedením příslušných derivací) snadno ověříme, že řešení vlnové rovnice můžeme napsat ve tvaru superpozice

$$
p'(x,t) = f(x - c_0t) + g(x + c_0t),
$$
\n(1.20)

kde funkce f popisuje vlnu pohybující se v kladném směru osy x rychlostí  $c_0$  a funkce g pak vlnu pohybující se stejnou rychlostí ve směru opačném. Tvar funkcí  $f$  a g souvisí s počátečními a okrajovými podmínkami daného problému.

### 1.3 Měření rychlosti zvuku

Aparatura pro měření rychlosti je velmi jednoduchá, funguje na principu sonaru a schematicky je znázorněna na obrázku 1.2.

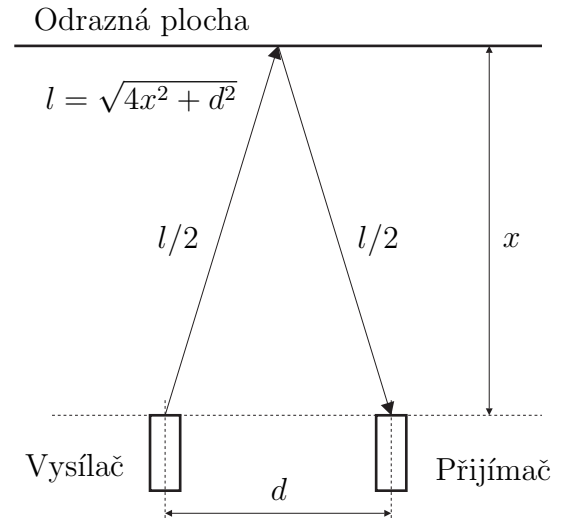

Obrázek 1.2: Uspořádání experimentu.

Z ultrazvukového vysílače se vyšle krátký puls, který se šíří vzduchem jako zvuková vlna a po odrazu od stínítka je zachycen ultrazvukovým přijímačem. Z doby mezi vysláním a registrací odraženého pulsu a ze známé vzdálenosti l (viz obrázek 1.2) můžeme vypočítat rychlost zvuku  $c_0$ . Pro různé vzdálenosti  $l_i$  obdržíme různé doby  $\Delta t_i$ . Protože pro rovnoměrný pohyb platí známý vztah  $s = vt + s_0$ , kde s, s<sub>0</sub> je dráha a v je rychlost, můžeme rychlost zvuku vypočítat tak, že naměřené hodnoty  $\Delta t_i, \, l_i$  pomocí metody nejmenších čtverců aproximujeme přímkou  $l = A \Delta t + B,$ takže pro rychlost zvuku dostaneme  $c_0 = A$ .

# 1.4 Pokyny pro měření

#### 1.4.1 Postup měření

- 1. Zkontrolujte zapojení přístrojů.
- 2. Změřte časový odstup vyslaného a přijatého impulsu pro alespoň 10 různých vzdáleností odrazné plochy.
- 3. Pomocí metody nejmenších čtverců vypočítejte rychlost zvuku ve vzduchu. Tuto hodnotu porovnejte s hodnotou vypočtenou pro danou teplotu pomocí vzorce (1.16). K výpočtu rychlosti zvuku a vytvoření grafu použijte nástroj Univerzální nástroj pro kreslení grafů, který najdete na serveru **Herodes** (http:\\herodes.feld.cvut.cz/mereni/).

#### 1.4.2 Zapojení přístrojů

Kabely a jednotlivé přístroje není třeba po ukončení měření rozpojovat, a proto tak zbytečně nečiňte. V případě, že některé kabely budou přeci jen rozpojeny (nebo něco nebude fungovat), je níže uveden postup zapojení.

Zapojte UZV vysílač do konektoru TR1 UZV jednotky (10, obr. 1.3) a UZV jednotku přepněte pomocí tlačítka 4 do pulsního režimu (Burst). Zapojte UZV přijímač do vstupního BNC konektoru UZV jednotky (14, obr. 1.3). Aby zesilovač UZV jednotky nebyl přebuzen, což je indikováno světelnou diodou OVL  $(3, \text{ obr. } 1.3)$ , nastavte amplitudu výstupního signálu (potenciometr 6), případně zesílení vstupního zesilovače (přepínač 1 a potenciometr 2) tak, aby dioda právě zhasla.

Propojte synchronizační výstup UZV jednotky (BNC konektor 11) se vstupem 1 osciloskopu. Propojte analogový výstup UZV jednotky (BNC konektor 13) se vstupem 2 osciloskopu.

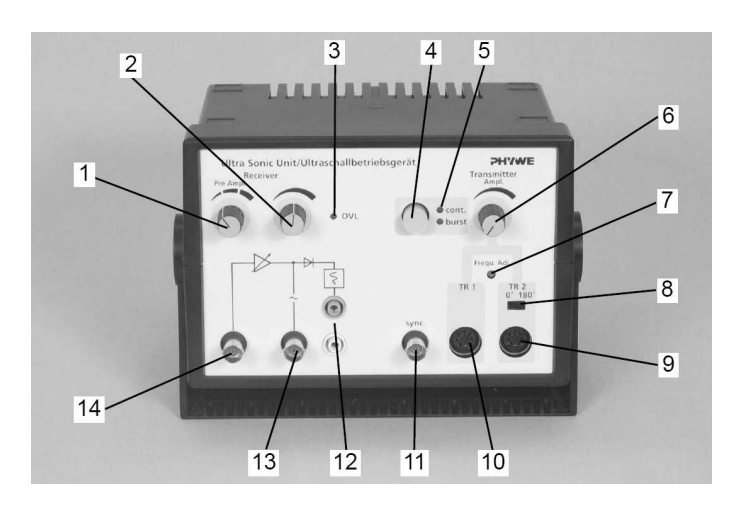

Obrázek 1.3: Ultrazvuková (UZV) jednotka. 1 - třístupňový otočný přepínač zesílení vstupního signálu; 2 - potenciometr plynulého zesílení vstupního signálu; 3 - LED indikace přebuzení zesilovače (OVERLOADED), 4, 5 - Tlačítko nastavení operačního módu s indikací LED, cont. indikuje nepřetržitý režim, burst pulsní režim; 6 - potenciometr nastavení amplitudy výstupního UZV signálu; 7 - korekce kmitočtu UZV signálu; 8 - přepínač fáze výstupního UZV signálu; 9, 10 - konektory pro připojení UZV měničů (vysílačů); 11 - analogový výstup budícího signálu; 12 - usměrněný výstup zesíleného signálu vstupního UZV měniče, teto výstup je propojen s analogovým vstupem řídící jednotky goniometru; 13 - střídavý výstup zesíleného signálu vstupního UZV měniče; 14 vstup pro připojení UZV měniče (přijímače).

#### 1.4.3 Nastavení a ovládání osciloskopu Agilent DSO-X 2012A

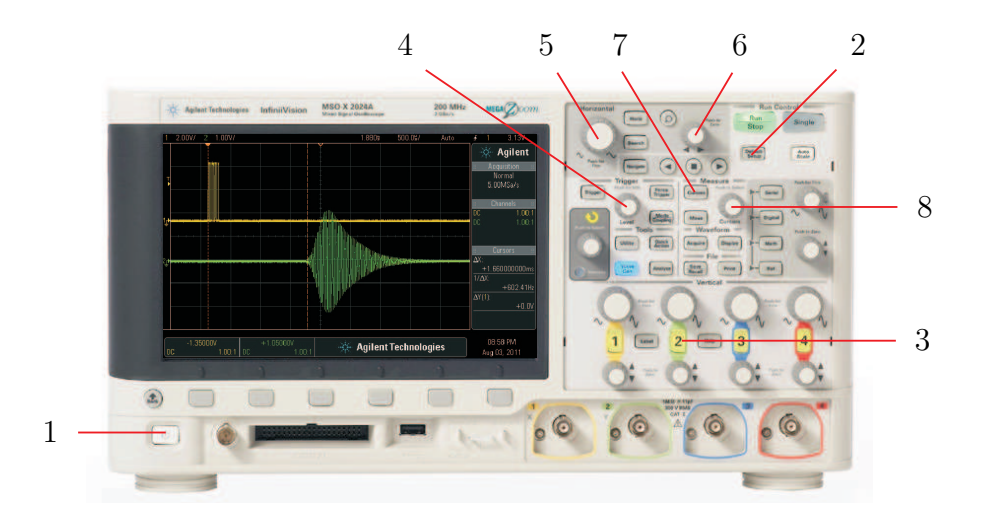

Obr´azek 1.4: Osciloskop Agilent DSO-X 2012A.

- Zapněte osciloskop pomocí vypínače  $(1, \text{viz obr. } 1.4)$  umístěného na osciloskopu vlevo dole.
- Stiskem tlačítka  $Default\ setup\ (2, obr. 1.4)$  obnovíte výchozí nastavení (osciloskop uvedete do přesně definovaného stavu).
- Stiskněte tlačítko  $2(3, \text{ obr. } 1.4)$ , tím zapnete druhý kanál (tlačítko se rozsvítí).
- Otáčením ovládacím prvkem Level v sekci Trigger  $(4, \text{ obr. } 1.4)$  nastavte úroveň vstupního signálu pro synchronizaci na vysílaný (synchronizační) puls. Obraz na displeji osciloskopu by se měl zastavit.
- Pomocí ovládacího prvku Horizontal v sekci Horizontal (5, obr. 1.4) a ovládacího prvku se šipkami doprava a doleva (6, obr. 1.4) upravte zobrazení tak, abyste dobře viděli synchronizační a přijatý puls. Pomocí rotačních prvků v sekci Vertical upravte velikost zobrazení impulsů.
- Stiskem tlačítka Cursors umístěného v sekci Measure (7, obr. 1.4) zobrazte kurzory (na obrazovce by se měla objevit svislá čára na začátku synchronizačního pulsu).
- Stiskem rotačního prvku Cursors umístěného v sekci Measure  $(8, \text{ obr. } 1.4)$  zobrazíte menu, v němž vyberete (otáčením tohoto prvku) požadovaný kurzor  $(X1, X2)$ , výběr potvrdíte opětovným stisknutím tohoto ovládacího prvku. Jeho dalším otáčením nastavíte požadovanou polohu kurzoru (začátek pulsu). Po té, co oba kurzory budou na svých místech, odečtete jejich časovou vzdálenost  $\Delta X$  na displeji osciloskopu.

# 1.5 Použitá literatura

- 1. Zdeněk Škvor: Akustika a elektroakustika, Academia, Praha, 2001
- 2. Jiří Bajer: Mechanika 3, Univerzita Palackého v Olomouci, Olomouc, 2006.

24. září 2015, Milan Červenka, milan.cervenka@fel.cvut.cz